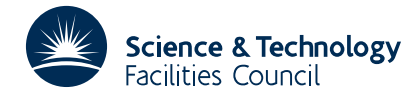

## PACKAGE SPECIFICATION **HSL ARCHIVE**

## **1 SUMMARY**

To evaluate the **complement** of the cumulative distribution function of the **variance ratio distribution** with (*n*,*m*) degrees of freedom.

$$
P(n,m,F) = \frac{n^{\frac{n}{2}}m^{\frac{m}{2}}}{B(\frac{n}{2},\frac{m}{2})} \int_{F}^{\infty} \frac{f^{\frac{n-2}{2}}}{(nf+m)^{\frac{n+m}{2}}} df \quad 0 \le F \le \infty
$$

where *n* and *m* are positive integers.

Series expansions in sin  $\alpha$  and cos  $\alpha$  are used for the integral, where  $\alpha = \tan^{-1} \sqrt{\frac{nF}{m}}$ .

**ATTRIBUTES** — **Version:** 1.0.0. **Types:** SA03A; SA03AD. **Original date:** December 1970. **Origin:** D.G.Papworth, MRC, Harwell.

## **2 HOW TO USE THE PACKAGE**

#### **2.1 Argument list**

*The single precision version*

CALL SA03A(F,N,M,P)

*The double precision version*

CALL SA03AD(F,N,M,P)

F is a REAL (DOUBLE PRECISION in the D version) variable which must be set by the user to the *F* value

- N is an INTEGER which must be set by the user to *n* the first number of degrees of freedom. **Restriction:** *n* > 0.
- M is an INTEGER which must be set by the user to *m* the second number of degrees of freedom. **Restriction:** *m* > 0.
- P is a REAL (DOUBLE PRECISION in the D version) variable which is set by the subroutine to the value of *P*(*n*,*m*,*F*).

### **3 GENERAL INFORMATION**

**Use of common:** none.

**Workspace:** none.

**Other routines called directly:** none.

**Input/output:** none.

**Restrictions:** *n* > 0, *m* > 0.

# **4 METHOD**

A series expansion for the integral is used. Let  $\alpha = \tan^{-1} \sqrt{\frac{nF}{m}}$ , then if *n* is even

$$
P(n,m,F) = \cos^{m} \alpha \left\{ 1 + \frac{m}{2} \sin^{2} \alpha + \frac{m(m+2)}{2.4} \sin^{4} \alpha + \dots + \frac{m(m+2)...(m+n-4)}{2.4...(n-2)} \sin^{n-2} \alpha \right\}
$$

If *m* is even,

$$
P(n,m,F) = 1 - \sin^{n} \alpha \left\{ 1 + \frac{n}{2} \cos^{2} \alpha + \frac{n(n+2)}{2 \cdot 4} \cos^{4} \alpha + \dots + \frac{n(n+2)...(n+m-4)}{2 \cdot 4...(m-2)} \cos^{m-2} \alpha \right\}
$$

If *n* and *m* are both odd

$$
P(n,m,F) = \frac{2}{\pi} \frac{2.4...(m-1)}{1.3...(m-2)} \cos^{m} \alpha \sin \alpha \left\{ 1 + \frac{m+1}{3} \sin^{2} \alpha + \frac{(m+1)(m+3)}{3.5} \sin^{4} \alpha + ... + \frac{(m+1)(m+3)...(m+n-4)}{3.5...(n-2)} \sin^{n-3} \alpha \right\}
$$
  
- 
$$
\frac{2 \sin \alpha \cos \alpha}{\pi} \left\{ 1 + \frac{2}{3} \cos^{2} \alpha + \frac{2.4}{3.5} \cos^{4} \alpha + ... + \frac{2.4...(m-3)}{3.5...(m-2)} \cos^{m-3} \alpha \right\} + 1 - \frac{2\alpha}{\pi}
$$

where, if  $n = 1$ , the first series is to be taken as zero, and if  $m = 1$ , the second series is to be taken as zero and the factor

$$
\frac{2.4...(m-1)}{3.5...(m-2)}
$$

is to be taken as unity.